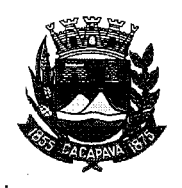

## Município de Caçapava

Estado de São Paulo

Cacapava, 9 de novembro de 2020

Ofício nº 626/GAB/2020

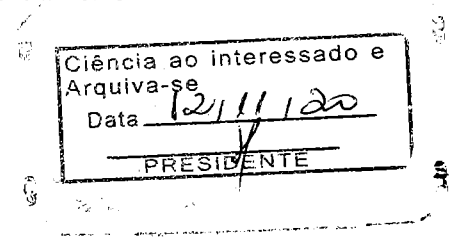

## **Senhora Presidente**

Temos a honra em cumprimentá-la e informar, em atenção ao Requerimento nº 646/2020, de autoria do Vereador José Carlos da Silva Ferreira, que a respeito da solicitação para desdobro de área tornando via pública um trecho da Vila Centenário, conforme manifestação do Departamento de Planejamento Urbanístico, por se tratar de área consolidada, conforme croqui (anexo), utilizada rotineiramente como passagem e sem interferência na operação atual do Ginásio, não há oposição quanto ao desdobro da área para destinação viária.

Aproveitamos o ensejo para renovar a Vossa Excelência os protestos de consideração e apreço.

**FERNANDO CID DINIZ BORGES** PREFEITO MUNICIPAL

Câmara Municipal de Caçapava Recebido em: 11 /11 Hora: Assinatura

Exma. Sra. Elisabete Natali Alvarenga Presidente da Câmara Municipal **NESTA** 

RUA CAPITÃO CARLOS DE MOURA, 243 – FONE - PABX (12) 3654-6600 - FAX (12) 3653-3180 C.N.P.J. 45.189.305/0001-21

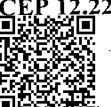

Autenticar documento em http://www.splonline.com.br/camaracacapavaautenticidade om o identificador 320033003500380030003A00540052004100. Documento assinado digitalmente conforme MP nº 2.200-2/2001, que institui a Infra-estrutura de Chaves Públicas Brasileira - ICP -**Rrasil**